# **Gargoyle Documentation**

*Release 1.3.0*

**DISQUS**

**Aug 04, 2018**

### **Contents**

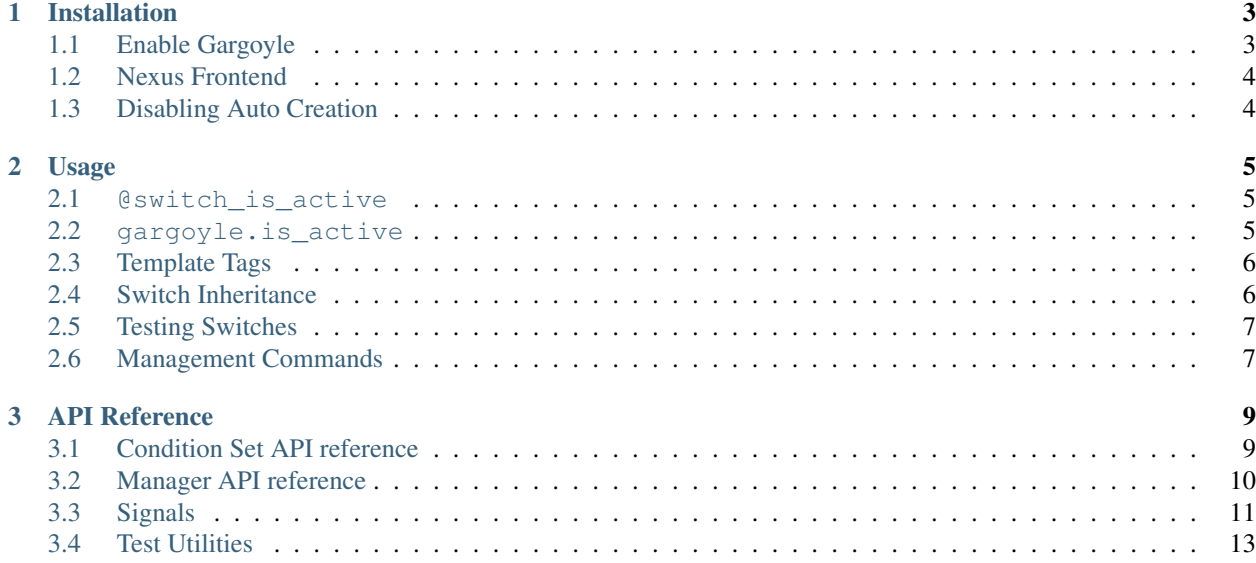

Gargoyle is a platform built on top of Django which allows you to switch functionality of your application on and off based on conditions.

## CHAPTER 1

### Installation

<span id="page-6-0"></span>Install using pip:

pip install gargoyle-yplan

If you are upgrading from the original to this fork, you will need to run the following first, since the packages clash:

pip uninstall django-modeldict gargoyle

Failing to do this will mean that pip uninstall gargoyle will also erase the files for *gargoyle-yplan*, and similarly for our *django-modeldict* fork.

### <span id="page-6-1"></span>**1.1 Enable Gargoyle**

Once you've downloaded the Gargoyle package, you simply need to add it to your INSTALLED\_APPS:

```
INSTALLED_APPS = (
    ...
    'gargoyle',
)
```
Gargoyle has autodiscovery similar to Django Admin - it will look in each of your INSTALLED\_APPS for a gargoyle submodule, and import that. You can use this to declare extra ConditionSets. If you use such submodules and Python 2.7, you'll need to ensure your imports are not relative in those files:

```
# myapp.gargoyle
from __future__ import absolute_import
from gargoyle.conditions import ConditionSet
```
### <span id="page-7-0"></span>**1.2 Nexus Frontend**

While Gargoyle can be used without a frontend, we highly recommend using [Nexus.](https://github.com/adamchainz/nexus)

Nexus will automatically detect Gargoyle's NexusModule, assuming its autodiscovery is on. If not, you will need to register the module by hand:

```
from gargoyle.nexus_modules import GargoyleModule
```

```
nexus.site.register(GargoyleModule, 'gargoyle')
```
### <span id="page-7-1"></span>**1.3 Disabling Auto Creation**

Under some conditions you may not want Gargoyle to automatically create switches that don't currently exist. To disable this behavior, you may use the GARGOYLE\_AUTO\_CREATE setting your settings.py:

GARGOYLE\_AUTO\_CREATE = False

### **1.3.1 Default Switch States**

The GARGOYLE\_SWITCH\_DEFAULTS setting allows engineers to set the default state of a switch before it's been added via the gargoyle admin interface. In your settings.py add something like:

```
GARGOYLE SWITCH DEFAULTS = \{'new_switch': {
      'is_active': True,
      'label': 'New Switch',
      'description': 'When you want the newness',
    },
    'funky_switch': {
      'is_active': False,
      'label': 'Funky Switch',
      'description': 'Controls the funkiness.',
    },
}
```
## CHAPTER 2

### Usage

<span id="page-8-0"></span>Gargoyle is designed to work around a very simple API. Generally, you pass in the switch key and a list of instances to check this key against.

### <span id="page-8-1"></span>**2.1 @switch\_is\_active**

The simplest way to use Gargoyle is as a decorator. The decorator will automatically integrate with filters registered to the User model, as well as IP address (using RequestConditionSet):

```
from gargoyle.decorators import switch_is_active
@switch_is_active('my switch name')
def my_view(request):
    return 'foo'
```
In the case of the switch being inactive and you are using the decorator, a 404 error is raised. You may also redirect the user to an absolute URL (relative to domain), or a named URL pattern:

```
# If redirect to starts with a /, we assume it's a url path
@switch_is_active('my switch name', redirect_to='/my/url/path')
# Alternatively use a name that will be passed to reverse()
@switch_is_active('my switch name', redirect_to='access_denied')
```
### <span id="page-8-2"></span>**2.2 gargoyle.is\_active**

An alternative, more flexible use of Gargoyle is with the is\_active method. This allows you to perform validation on your own custom objects:

```
from gargoyle import gargoyle
def my_function(request):
   if gargoyle.is_active('my switch name', request):
       return 'foo'
    else:
       return 'bar'
# with custom objects
from gargoyle import gargoyle
def my_method(user):
    if gargoyle.is_active('my switch name', user):
        return 'foo'
    else:
        return 'bar'
```
### <span id="page-9-0"></span>**2.3 Template Tags**

If you prefer to use templatetags, Gargoyle provides two helpers called ifswitch and ifnotswitch to give you easy conditional blocks based on active switches (for the request):

```
{% load gargoyle_tags %}
{% ifswitch switch_name %}
   switch_name is active!
{% else %}
   switch_name is not active :(
{% endifswitch %}
{% ifnotswitch other_switch_name %}
   other_switch_name is not active!
{% else %}
   other_switch_name is active!
{% endifnotswitch %}
```
#### The else clauses are optional.

ifswitch and ifnotswitch can also be used with custom objects, like the gargoyle.is\_active method:

```
{% ifswitch "my switch name" user %}
   "my switch name" is active!
{% endifswitch %}
```
### <span id="page-9-1"></span>**2.4 Switch Inheritance**

Switches utilizing the named pattern of parent:child will automatically inherit state from their parents. For example, if your switch, parent:child is globally enabled, but parent is disabled, when is\_active('parent:child') is called it will return False.

A parent switch that has its status set to 'inherit' will return the default value for a switch, which is False (the same as disabled).

Note: Currently inheritance does not combine filters. If your child defines *any* filters, they will override all of the parents.

### <span id="page-10-0"></span>**2.5 Testing Switches**

Gargoyle includes a context manager, which may optionally be used as a decorator, to give temporary state to a switch on the currently executing thread.

```
from gargoyle.testutils import switches
@switches(my_switch_name=True)
def test_switches_overrides():
   assert gargoyle.is_active('my_switch_name') # passes
def test_switches_context_manager():
   with switches(my_switch_name=True):
       assert gargoyle.is_active('my_switch_name') # passes
```
You may also optionally pass an instance of SwitchManager as the first argument:

```
def test_context_manager_alt_gargoyle():
   with switches(gargoyle, my_switch_name=True):
       assert gargoyle.is_active('my_switch_name') # passes
```
### <span id="page-10-1"></span>**2.6 Management Commands**

Gargoyle includes management commands which can be useful for task automation (e.g. deployment automation)

#### **2.6.1 add\_switch**

*Adds or updates the specified gargoyle switch.*

To create a globally enabled switch or enable an existed switch:

manage.py add\_switch switch\_name

To create a disabled switch or disable an existed switch:

```
manage.py add_switch --disabled switch_name
```
#### **2.6.2 remove\_switch**

*Removes the specified gargoyle switch.*

Usage:

```
manage.py remove_switch switch_name
```
## CHAPTER 3

### API Reference

### <span id="page-12-2"></span><span id="page-12-1"></span><span id="page-12-0"></span>**3.1 Condition Set API reference**

This document describes the Condition Set API, which allows you to create your own custom switch validation logic.

**class** gargoyle.conditions.**ConditionSet**

**can\_execute**(*instance*)

Given an instance, returns a boolean of whether this ConditionSet can return a valid condition check.

**get\_field\_value**(*instance*, *field\_name*)

Given an instance, and the name of an attribute, returns the value of that attribute on the instance.

Default behavior will map the percent attribute to id.

**get\_group\_label**()

Returns a string representing a human readable version of this ConditionSet instance.

**get\_id**()

Returns a string representing a unique identifier for this ConditionSet instance.

**get\_namespace**()

Returns a string specifying a unique registration namespace for this ConditionSet instance.

**has\_active\_condition**(*conditions*, *instances*)

Given a list of instances, and the conditions active for this switch, returns a boolean reprsenting if any conditional is met, including a non-instance default.

**is\_active**(*instance*, *conditions*)

Given an instance, and the conditions active for this switch, returns a boolean representing if the feature is active.

### <span id="page-13-1"></span><span id="page-13-0"></span>**3.2 Manager API reference**

This document describes the Switch Manager API. This is generally referred to as the global gargoyle object, which lives in gargoyle.gargoyle.

```
class gargoyle.manager.SwitchManager(*args, **kwargs)
```
#### **get\_all\_conditions**()

Returns a generator which yields groups of lists of conditions.

```
>>> for set_id, label, field in gargoyle.get_all_conditions():
>>> print("%(label)s: %(field)s" % (label, field.label))
```
#### **get\_condition\_set\_by\_id**(*switch\_id*)

Given the identifier of a condition set (described in ConditionSet.get\_id()), returns the registered instance.

```
get_condition_sets()
```
Returns a generator yielding all currently registered ConditionSet instances.

#### **is\_active**(*key*, *\*instances*, *\*\*kwargs*)

Returns True if any of instances match an active switch. Otherwise returns False.

```
>>> gargoyle.is_active('my_feature', request)
```
#### **register**(*condition\_set*)

Registers a condition set with the manager.

```
>>> condition_set = MyConditionSet()
>>> gargoyle.register(condition_set)
```
#### **unregister**(*condition\_set*)

Unregisters a condition set with the manager.

```
>>> gargoyle.unregister(condition_set)
```
Switches are handled through the ModelDict interface, which is registered under the Switch model.

```
class gargoyle.models.Switch(*args, **kwargs)
```
Stores information on all switches. Generally handled through an instance of ModelDict, which is registered under the global gargoyle namespace.

value is stored with by type label, and then by column:

```
>>> {
>>> namespace: {
>>> id: [[INCLUDE, 0, 50], [INCLUDE, 'string']] // 50% of users
>>> }
>>> }
```
#### **exception DoesNotExist**

#### **exception MultipleObjectsReturned**

**add\_condition**(*manager*, *condition\_set*, *field\_name*, *condition*, *exclude=False*, *commit=True*) Adds a new condition and registers it in the global gargoyle switch manager.

If commit is False, the data will not be written to the database.

```
>>> switch = gargoyle['my_switch']
>>> condition_set_id = condition_set.get_id()
>>> switch.add_condition(condition_set_id, 'percent', '0-50', exclude=False)
```
**clear\_conditions**(*manager*, *condition\_set*, *field\_name=None*, *commit=True*) Clears conditions given a set of parameters.

If commit is False, the data will not be written to the database.

Clear all conditions given a ConditionSet, and a field name:

```
>>> switch = gargoyle['my_switch']
>>> condition_set_id = condition_set.get_id()
>>> switch.clear_conditions(condition_set_id, 'percent')
```
You can also clear all conditions given a ConditionSet:

```
>>> switch = gargoyle['my_switch']
>>> condition_set_id = condition_set.get_id()
>>> switch.clear_conditions(condition_set_id)
```
#### **get\_active\_conditions**(*manager*)

Returns a generator which yields groups of lists of conditions.

```
>>> for label, set_id, field, value, exclude in gargoyle.get_all_conditions():
>>> print("%(label)s: %(field)s = %(value)s (exclude: %(exclude)s)" %
˓→(label, field.label, value, exclude))
```
**remove\_condition**(*manager*, *condition\_set*, *field\_name*, *condition*, *commit=True*) Removes a condition and updates the global gargoyle switch manager.

If commit is False, the data will not be written to the database.

```
>>> switch = gargoyle['my_switch']
>>> condition_set_id = condition_set.get_id()
>>> switch.remove_condition(condition_set_id, 'percent', [0, 50])
```
### <span id="page-14-0"></span>**3.3 Signals**

gargoyle.signals.**switch\_added**

This signal is sent when a switch is added (similar to Django's post\_save, when created is True).

Example subscriber:

```
def switch_added_callback(sender, request, switch, **extra):
    logging.debug('Switch was added: %r', switch.label)
from gargoyle.signals import switch_added
switch_added.connect(switch_added_callback)
```
#### gargoyle.signals.**switch\_deleted**

This signal is sent when a switch is deleted (similar to Django's post delete).

Example subscriber:

```
def switch_deleted_callback(sender, request, switch, **extra):
    logging.debug('Switch was deleted: %r', switch.label)
from gargoyle.signals import switch_deleted
switch_deleted.connect(switch_deleted_callback)
```
gargoyle.signals.**switch\_updated**

This signal is sent when a switch is updated (similar to Django's post\_save, when created is False).

Example subscriber:

```
def switch_updated_callback(sender, request, switch, **extra):
    logging.debug('Switch was updated: %r', switch.label)
from gargoyle.signals import switch_updated
switch_updated.connect(switch_updated_callback)
```
#### gargoyle.signals.**switch\_status\_updated**

This signal is sent when a condition is updated in a switch.

Example subscriber:

```
def switch_status_updated_callback(sender, request, switch, status, **extra):
    logging.debug('Switch has updated status: \frac{2}{3}r; \frac{2}{3}r', switch.label, status)
from gargoyle.signals import switch_status_updated
switch_status_updated.connect(switch_status_updated_callback)
```
#### gargoyle.signals.**switch\_condition\_added**

This signal is sent when a condition is added to a switch.

Example subscriber:

```
def switch_condition_added_callback(sender, request, switch, condition, **extra):
    logging.debug('Switch has new condition: \frac{2}{3}r; \frac{2}{3}r', switch.label, condition)
from gargoyle.signals import switch_condition_added
switch_condition_added.connect(switch_condition_added_callback)
```
gargoyle.signals.**switch\_condition\_deleted**

This signal is sent when a condition is removed from a switch.

Example subscriber:

```
def switch condition deleted callback(sender, request, switch, condition,
˓→**extra):
   logging.debug('Switch has deleted condition: %r; %r', switch.label, condition)
from gargoyle.signals import switch_condition_deleted
switch condition deleted.connect(switch condition deleted callback)
```
*'gargoyle.models.Switch'> (dict\_values([]))>>*, *\*\*keys*)

### <span id="page-16-1"></span><span id="page-16-0"></span>**3.4 Test Utilities**

**class** gargoyle.testutils.**SwitchContextManager**(*gargoyle=<SimpleLazyObject:*

*<SwitchManager: <class*

Allows temporarily enabling or disabling a switch.

Ideal for testing.

```
>>> @switches(my_switch_name=True)
>>> def foo():
>>> print(gargoyle.is_active('my_switch_name'))
```
**>>> def** foo(): **>>> with** switches(my\_switch\_name=**True**): >>> print(gargoyle.is\_active('my\_switch\_name'))

You may also optionally pass an instance of SwitchManager as the first argument.

```
>>> def foo():
>>> with switches(gargoyle, my_switch_name=True):
>>> print(gargoyle.is_active('my_switch_name'))
```
Can also wrap unittest classes, which includes Django's TestCase classes:

```
>>> @switches(my_switch_name=True)
... class MyTests(TestCase):
... @classmethod
... def setUpTestData(cls):
... # my_switch_name is True here
...
... def test_foo(self):
... # ... and here
```
### Index

### A

add\_condition() (gargoyle.models.Switch method), [10](#page-13-1)

### C

can\_execute() (gargoyle.conditions.ConditionSet method), [9](#page-12-2)

clear\_conditions() (gargoyle.models.Switch method), [11](#page-14-1) ConditionSet (class in gargoyle.conditions), [9](#page-12-2)

### G

get\_active\_conditions() (gargoyle.models.Switch method), [11](#page-14-1) get\_all\_conditions() (gargoyle.manager.SwitchManager method), [10](#page-13-1) get\_condition\_set\_by\_id() (gargoyle.manager.SwitchManager method), [10](#page-13-1) get\_condition\_sets() (gargoyle.manager.SwitchManager method), [10](#page-13-1) get\_field\_value() (gargoyle.conditions.ConditionSet

method), [9](#page-12-2) get\_group\_label() (gargoyle.conditions.ConditionSet method), [9](#page-12-2)

get\_id() (gargoyle.conditions.ConditionSet method), [9](#page-12-2) get\_namespace() (gargoyle.conditions.ConditionSet method), [9](#page-12-2)

### H

has\_active\_condition() (gargoyle.conditions.ConditionSet method), [9](#page-12-2)

### I

is\_active() (gargoyle.conditions.ConditionSet method), [9](#page-12-2) is\_active() (gargoyle.manager.SwitchManager method), [10](#page-13-1)

### R

register() (gargoyle.manager.SwitchManager method), [10](#page-13-1)

remove\_condition() (gargoyle.models.Switch method), [11](#page-14-1)

### S

Switch (class in gargoyle.models), [10](#page-13-1) Switch.DoesNotExist, [10](#page-13-1) Switch.MultipleObjectsReturned, [10](#page-13-1) SwitchContextManager (class in gargoyle.testutils), [13](#page-16-1) SwitchManager (class in gargoyle.manager), [10](#page-13-1)

### U

unregister() (gargoyle.manager.SwitchManager method), [10](#page-13-1)